## Integration Test Script

| NHTSA Systems Developer Quality Assurance (QA) Test Script                                                                                                    |                 |                                                                                      |                                                                                                    |                                                                       |                                                                                                    |                           |     |
|----------------------------------------------------------------------------------------------------|-----------------|--------------------------------------------------------------------------------------|----------------------------------------------------------------------------------------------------|-----------------------------------------------------------------------|----------------------------------------------------------------------------------------------------|---------------------------|-----|
| Date Executed:                                                                                                    |                 |                                                                                      | Test Script:                                                                                                    | NHTSA HSP Evidence-Based Tra                                          | ffic Safety Enforcement Program (TSEP)                                                                  | Tester(s):                |     |
| Test Script ID: GMSS-APP-402-00006  Requirements: All requirements under GMSS-HSP-016                                                                                                    |                 |                                                                                      | Test Script Description:                                                                                                    | Verify the appropriate details and<br>Program (TSEP) section on the N | functionality of the Evidence-Based Traffic Safety Enforcement                                          | Environment:              |     |
| Requirements: All requirements under GMSS-HSP-016                                                                                                    |                 |                                                                                      |                                                                                                    | region (1621) section of the remaining sector in the                  |                                                                                                    | Browser:<br>Pass/Fail: Pa | ass |
| Testing enviroment: https://inhtsagmsspreprod.crm9.dynamics.com                                                                                                    |                 |                                                                                      |                                                                                                    |                                                                       |                                                                                                    |                           |     |
| Preconditions: Post Conditions:                                                                                                    |                 |                                                                                      |                                                                                                    |                                                                       |                                                                                                    |                           |     |
| User is logged on to GMSS. User has started a new Highway Safety Plan. (See GMSS-APP-402-0001 NHTSA Grant Application - Summary Information script for more details on logging in and starting a new HSP.)  State users are able to complete the TSEP section appropriately. |                 |                                                                                      |                                                                                                    |                                                                       |                                                                                                    |                           |     |
| Step # Role(s) Step Description                                                                                                    |                 | Step Description                                                                     | Visual                                                                                                    | Expected Result                                                       | Actual Result (Enter a description only if the result is different from Expected or if the step fails.) | Status                    |     |
| High Visibility Enforcement  1 All State Users                                                                                                    |                 |                                                                                      | PRINTERA                                                                                                    | A link to the State's TSEP is                                         |                                                                                                    |                           |     |
| •                                                                                                    | All State Osers | and click on Evidence-based Traffic                                                  | ENHISA 6 RESERVEY PROPERTY OF THE PROPERTY OF THE PROPERTY OF  | displayed.                                                            |                                                                                                    |                           |     |
|                                                                                                    |                 | Safety Enforcement Program to<br>expand the section.                                 |                                                                                                    |                                                                       |                                                                                                    |                           |     |
|                                                                                                    |                 | expand the section.                                                                  | MARYLAND - Highway Safety Plan - FY 2019 • Page 10 Page 10 Pag |                                                                       |                                                                                                    |                           |     |
|                                                                                                    |                 |                                                                                      | *Surresay Information                                                                                                    |                                                                       |                                                                                                    |                           |     |
|                                                                                                    |                 |                                                                                      | Application of Section (Control of Section of Section o |                                                                       |                                                                                                    |                           |     |
|                                                                                                    |                 |                                                                                      | V. CECT (Special Conference   V. V. CECT Conference   V. V. V. CECT CONFERENCE   V. V. V. CECT CONFERENCE   V. V. V. V. V. V. V. V. V. V. V. V. V.                                                                                                    |                                                                       |                                                                                                    |                           |     |
|                                                                                                    |                 |                                                                                      | SACON TIEM                                                                                                    |                                                                       |                                                                                                    |                           |     |
|                                                                                                    |                 |                                                                                      | Highway Safety Planning Process     Performance Report                                                                                                    |                                                                       |                                                                                                    |                           |     |
|                                                                                                    |                 |                                                                                      | Performance Plan     Program Areas                                                                                                    |                                                                       |                                                                                                    |                           |     |
|                                                                                                    |                 |                                                                                      | Enidence-based Trails: Safety Enforcement Program     High-Visibility Enforcement                                                                                                    |                                                                       |                                                                                                    |                           |     |
|                                                                                                    |                 |                                                                                      | 465(t) Nonmotoriped Safety Grants     Application Documents                                                                                                    |                                                                       |                                                                                                    |                           |     |
|                                                                                                    |                 |                                                                                      | Spilled pur apporting decembrates using the IPV/AID fector below 3/10s PER decembers up to 17 MB are apposed \$4000 both file uplead could fade up to 60 accomb Allow                                                                                                    |                                                                       |                                                                                                    |                           |     |
| 2                                                                                                    | All State Users | Click on the TSEP link.                                                              | BINHTSA & R20 Fedding v Minsurer is Manufacture. ) SANDBOX P 9 + 9 0 7 &                                                                                                    | The Evidence-based Traffic                                            |                                                                                                    |                           |     |
|                                                                                                    |                 |                                                                                      | Nu Alebodo Liner have get man for the policy State (India S. L. March 1974) and the Commission State (India S. L. March 1974) and the Commission State (India S. March 1974) and the Commission State (India S. March | Safety Enforcement Program<br>(TSEP) Information page is              |                                                                                                    |                           |     |
|                                                                                                    |                 |                                                                                      | MARYLAND - Highway Safety Plan - FY 2019 w                                                                                                    | displayed.                                                            |                                                                                                    |                           |     |
|                                                                                                    |                 |                                                                                      | Name of the state of the state  |                                                                       |                                                                                                    |                           |     |
|                                                                                                    |                 |                                                                                      | Highway Sality Planning Process     Performance Report                                                                                                    |                                                                       |                                                                                                    |                           |     |
|                                                                                                    |                 |                                                                                      | Performance Plan     Program Areas                                                                                                    |                                                                       |                                                                                                    |                           |     |
|                                                                                                    |                 |                                                                                      | *Evidence-based Traffic Safety Enforcement Program                                                                                                    |                                                                       |                                                                                                    |                           |     |
|                                                                                                    |                 |                                                                                      | 200 School and 10 of 20 Dish.<br>BASEASCH - Righway Modey Share: 17 2 Schi - Follows Saved 17 SSP                                                                                                    |                                                                       |                                                                                                    |                           |     |
|                                                                                                    |                 |                                                                                      | + High-Visibility Enforcement  + 40(%) Nannostriced Safety Grants                                                                                                    |                                                                       |                                                                                                    |                           |     |
|                                                                                                    |                 |                                                                                      | * Application Discurrents  (spinal per a supprint generated or using the OFASE Institute Indias (Spin SSE Assembly (Spin SSE Assembly (SSE)) (SSE) (SSE) (SS |                                                                       |                                                                                                    |                           |     |
|                                                                                                    |                 |                                                                                      | Document Associated Grid • Funce Associated Grid • Funce Associated Grid • Fun |                                                                       |                                                                                                    |                           |     |
|                                                                                                    |                 |                                                                                      | To a superior of the superior of the superior  |                                                                       |                                                                                                    |                           |     |
| 3                                                                                                    | All State Users | Below the Evidence-based Traffic                                                     | Atta B                                                                                                    | The projects are listed in the grid.                                  |                                                                                                    |                           |     |
|                                                                                                    | All State Osers | Safety Enforcement Program TSEP                                                      | BENITSA 6 120 Teting - Solven Search 19 1 1 2 1 2 1 2 1 2 1 2 1 2 1 2 1 2 1                                                                                                    | The projects are listed in the grid.                                  |                                                                                                    |                           |     |
|                                                                                                    |                 | Information section, verify that the<br>projects added in the HSP are listed in      | Block Clark cold. Location 4-with Clark and Brook Brook Clark —                                                                                                    |                                                                       |                                                                                                    |                           |     |
|                                                                                                    |                 | the grid.                                                                            | MARYLAND - Highway Safety Plan - FY 2019 19                                                                                                    |                                                                       |                                                                                                    |                           |     |
|                                                                                                    |                 | (Note: For the projects to be listed in the grid, it needs to be added in the HSP -> | *Evidence-based Traffic Safety Enforcement Program (TSEP) Information    Safety   Enforcement Program (TSEP) Information                                                                                                    |                                                                       |                                                                                                    |                           |     |
|                                                                                                    |                 | grid, it needs to be added in the HSP -><br>Program Areas -> Countermeasure          | Replications   Institute   Institute   I   |                                                                       |                                                                                                    |                           |     |
|                                                                                                    |                 | Strategies -> Projects -> Add New - Yes                                              | (i)) risk — Nor Supports Ha Had                                                                                                    |                                                                       |                                                                                                    |                           |     |
|                                                                                                    |                 | on Identify if project will be used to satisfy<br>TSEP.)                             |                                                                                                    |                                                                       |                                                                                                    |                           |     |
|                                                                                                    |                 | ISEP.)                                                                               |                                                                                                    |                                                                       |                                                                                                    |                           |     |
|                                                                                                    |                 |                                                                                      |                                                                                                    |                                                                       |                                                                                                    |                           |     |
| Analysis                                                                                                    |                 |                                                                                      |                                                                                                    |                                                                       |                                                                                                    |                           |     |
| 4                                                                                                    | All State Users | Enter text in the text box below Provide<br>an analysis of crashes, crash            | BINTSA 6 R2STRONG > Interestmental PARTICIPATION   Interestmental PARTICIPATION   Interestmen | The User is able to manually<br>enter text in the textbox or          |                                                                                                    |                           |     |
|                                                                                                    |                 | fatalities, and injuries in areas of<br>highest risk.                                |                                                                                                    | copy/paste.                                                           |                                                                                                    |                           |     |
|                                                                                                    |                 | ingilos ilan                                                                         | MARYLAND - Highway Safety Plan - FY 2019 18                                                                                                    |                                                                       |                                                                                                    |                           |     |
|                                                                                                    |                 |                                                                                      | - Analysis                                                                                                    |                                                                       |                                                                                                    |                           |     |
|                                                                                                    |                 |                                                                                      | Tention to comply of codes, and fulfilling originates have of Sparce to.  ② ③ ② □ □ □ □ □ □ □ □ □ □ □ □ □ □ □ □ □                                                                                                    |                                                                       |                                                                                                    |                           |     |
|                                                                                                    |                 |                                                                                      |                                                                                                    |                                                                       |                                                                                                    |                           |     |
|                                                                                                    |                 |                                                                                      |                                                                                                    |                                                                       |                                                                                                    |                           |     |
|                                                                                                    |                 |                                                                                      |                                                                                                    |                                                                       |                                                                                                    |                           |     |
|                                                                                                    |                 |                                                                                      |                                                                                                    |                                                                       |                                                                                                    |                           |     |
|                                                                                                    |                 |                                                                                      | See, y.                                                                                                    |                                                                       |                                                                                                    |                           |     |
| 5                                                                                                    | All State Users | Enter text in the text box below <b>Provide</b>                                      | BUNHTSA A BARTerro . Identification is well all the interview in SANIDRAY                                                                                                    | The User is able to manually                                          |                                                                                                    |                           |     |
|                                                                                                    |                 | an explanation of the deployment of<br>resources based on the analysis               |                                                                                                    | enter text in the textbox or                                          |                                                                                                    |                           |     |
|                                                                                                    |                 | performed.                                                                           | NAME (NAME (NAME (NAME (NAME (NAME (NAME (NAME (NAME (NAME (NAME (NAME (NAME (NAME (NAME (NAME (NAME (NAME (NA                                                                                                    | copy/paste.                                                           |                                                                                                    |                           |     |
|                                                                                                    |                 |                                                                                      | MARYLAND - Highway Safety Plan - FY 2019 19                                                                                                    |                                                                       |                                                                                                    |                           |     |
|                                                                                                    |                 |                                                                                      | No oblicate equipments of the deployment of recovering teach on the activity performed.                                                                                                    |                                                                       |                                                                                                    |                           |     |
|                                                                                                    |                 |                                                                                      | (金色な) = → (なり) 新聞(数分) (2 0 0 0 1 2 2 2 0 1 2 2 2 0 1 2 2 2 0 1 2 2 2 0 1 2 2 2 0 1 2 2 2 0 1 2 2 2 0 1 2 2 2 0 1 2 2 2 0 1 2 2 2 0 1 2 2 2 2                                                                                                    |                                                                       |                                                                                                    |                           |     |
|                                                                                                    |                 |                                                                                      |                                                                                                    |                                                                       |                                                                                                    |                           |     |
|                                                                                                    |                 |                                                                                      |                                                                                                    |                                                                       |                                                                                                    |                           |     |
|                                                                                                    |                 |                                                                                      |                                                                                                    |                                                                       |                                                                                                    |                           |     |
|                                                                                                    |                 |                                                                                      |                                                                                                    |                                                                       |                                                                                                    |                           |     |
|                                                                                                    |                 |                                                                                      |                                                                                                    | l                                                                     |                                                                                                    |                           |     |

## Integration Test Script

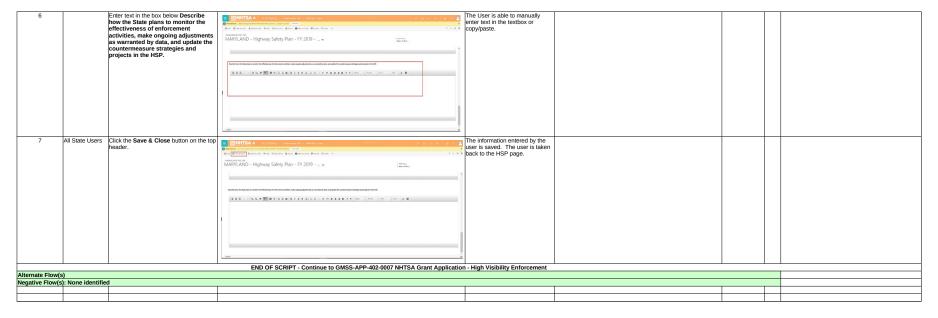